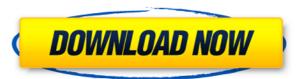

## **HashIt License Key Full Free Download**

HashIt Crack is a small software application whose purpose is to help you verify the integrity of files by calculating their hashes. The utility handles MD5 and SHA-1 hashes. What is new in official HashIt 1.0.1 software version? - Comments: What is newes? This site offers free software reviews and premium reviews from the computers world. As a visitor, you can read our article content and leave your feedback. You can find software updates here. Join us in an open discussion about software and share your knowledge with us.Q: Highcharts change header for multiple series in jquery i want to change the header of my Highchart by clicking a button. I use jquery to select the chart and make the changes: \$('#view-chart').click(function() { \$('#testchart').highcharts({ title: { text: 'Brand E-Mail', x: -20 //center }, subtitle: { text: '', x: -20 }, tooltip: { shared: true }, legend: { layout: 'vertical', align: 'right', verticalAlign: 'middle', borderWidth: 0 }, xAxis: { labels: { formatter: function() { return this.value;

HashIt Activation Code With Keygen Download [Updated-2022]

Rinzo is a complete XML editor with a powerful syntax coloring engine, drag-and-drop document structure support, XML attribute, XML entity, etc. features. In addition, Rinzo provides a full-featured XML document editor. You can search and replace text, move and copy nodes and attributes, etc. Rinzo also offers a powerful PHP programming environment that you can use to create, read and modify PHP scripts, and an HTML editor. Rinzo XML Editor Feature Highlights: 1. XML Editing Features: Edit, modify, move, copy, delete, search and replace a large number of nodes, attributes, entity and literals in any XML file. Rinzo supports the basic data types and all the basic XML attributes. 2. All-in-one Editing: Rinzo provides a powerful all-in-one XML editing experience, which includes an XML editor, a HTML editor, a PHP programming environment, a CSS editor, an HTML previewer, etc. You can also use Rinzo as a WYSIWYG XML editor. 3. Complete PHP Editing: Rinzo provides a complete PHP programing environment. You can use this powerful editing tool to edit, format, read, modify, search and replace, etc. in PHP documents, as well as create and read your own PHP scripts. 4. Advanced XML Editor: Rinzo offers a complete and powerful XML editing experience that includes an XML editor, a CSS editor, an HTML previewer, etc. You can also create, read, modify, search and replace nodes and attributes in any XML document. 5. XQuery/XPath Editor: Rinzo supports a full-featured XQuery/XPath XML query and expression editor. You can use it to generate XQuery/XPath queries from the XML documents, and to create, edit, read, modify and delete XQuery/XPath expressions in XML documents. 6. Advanced Code Viewing: Rinzo supports a powerful and advanced code viewing feature. With this feature, you can directly read and write code (XML and PHP) in any document. You can also use this code reading tool to create, read, modify, edit and delete any code in any document. 7. Rich Text Formatting: Rinzo provides an advanced and powerful rich text format editor. You can use it to create, read, modify, edit and delete rich text documents in any document, including HTML and MS Word documents. Rinzo supports all the usual 2edc1e01e8

Import and calculate files MD5 and SHA-1 hashes directly within the HashIt application using the built-in browse function. ActiveMe is a simple and powerful utility that can be used to create and edit.TXT files. It supports the following features: - Editing: \* Add, modify, and delete text within a file \* Modify text in any selected region \* Erase/replace a region of a file \* Combine different files into one large file - Creation: \* Copy a file from the clipboard and paste it into an empty text file \* Copy a file from a folder and paste it into an empty text file \* Copy a file from a folder and paste it into a selected region of an existing text file \* Copy a file from a folder and paste it into a specified region of an existing text file \* Copy a file from a folder and paste it into a selected region of an existing text file \* Paste a file from a folder into an empty text file \* Paste a file from a folder into a selected region of an existing text file \* Paste a file from a folder into a specified region of an existing text file \* Paste a file from a folder into an empty text file \* Paste a file from a folder into a selected region of an existing text file \* Paste a file from a folder into a specified region of an existing text file \* Paste a file from a folder into an empty text file \* Paste a file from a folder into a selected region of an existing text file \* Paste a file from a folder into a specified region of an existing text file \* Paste a file from a folder into an empty text file \* Create empty text files from the clipboard \* Create an empty text file from a folder \* Create an empty text file from a specified region of an existing text file \* Create an empty text file from a specified region of an existing text file \* Create an empty text file from a folder \* Create an empty text file from a specified region of an existing text file \* Create an empty text file from a specified region of an existing text file \* Create an empty text file from a folder \* Create an empty text file from a specified region of an existing text file \* Create an empty text file from a specified region of an existing text file \* Create an empty text file from a folder \* Create an empty text file from a specified region of an existing text file \*

https://techplanet.today/post/autoclosets-crack-portable
https://joyme.io/nemazmarmi
https://techplanet.today/post/utilitas-bangunan-hartono-purbo-pdf-11-install
https://jemi.so/link-crack-keygen-autocad-mechanical-2010-link-crack
https://techplanet.today/post/audio-recorder-titanium-712-crack-link
https://techplanet.today/post/promodel-7-5-exclusive-download-crack-gta
https://reallygoodemails.com/hugercontmi
https://techplanet.today/post/youtube-video-full-downloader-pro-final-v4903-serial-key
https://techplanet.today/post/babylon-103012-retail-multilingual-voice-pack-full-version-extra-quality

## What's New in the HashIt?

https://joyme.io/renconkarmi

HashIt is a small software application whose purpose is to help you verify the integrity of files by calculating their hashes. The utility handles MD5 and SHA-1 hashes. Portable running mode It's easy to work with portable tools like HashIt because you do not have to worry that they leave entries in your Windows registry and create additional configuration items on the host PC. You can get rid of the program with a simple deletion task. What's more, installation is not required so you can gain access to the GUI by double-clicking on the executable file. You may opt for keeping it stored on pen drives or other similar devices so you can carry it with you all the time. Plus, you may open it straight from the storage device without having to possess administrative privileges. Easy-to-interpret layout HashIt sports a clean and intuitive design that leaves no room for ambiguities. Although you cannot appeal to a help manual, you can quickly get an idea about how the tool works because the dedicated parameters look straightforward. Calculate hashes The application offers you the possibility to import files in the working environment using only the built-in browse button (the drag-and-drop support is not implemented). You can calculate the hash value for just a single file so you are not allowed to make use of batch actions. As soon as you specify the target file, HashIt automatically reveals the MD5 and SHA-1 values directly in the main window. In addition, you can copy them to the clipboard so you can quickly paste them into a third-party program. The tool can be integrated within your context menu so you can right-click on any file to calculate the hashes. Tests have pointed out that the program carries out a task quickly and without errors. It does not eat up a lot of CPU and memory resources so the overall performance of the computer is not burdened. Overall, HashIt comes bundled with several handy and straightforward features for helping you find out hashes of any files on the go, and can be tweaked by rookies and professionals alike. ... Utilities - Multidex.apk 1.3.4 Multidex.apk is a tiny application which you can install in Android in order to enable a higher dex limit. When an application is installed, a.dex file is generated in the apk file. This file is... Android apps - Baan 3.0.2 Baan application is a FREE way to design and share diagrams for Android phones. Baan has various modes of usage. Baan is a scientific plotting tool that helps you create diagrams quickly and easily. It also supports all... 12.5 KB Libraries - Ww2FlexJson [apk] Ww2FlexJson is a lightweight JSON library for Android 2.2 and up.

**System Requirements For HashIt:** 

All previous DLC titles are included and all prerequisites are met A 64 bit Windows OS is required for this game. 3rd person shooting as well as tactical gameplay New highly detailed maps Support for 256 mb or more video memory 5.1 Surround Sound New Game modes: NEW SURVIVOR MODE: With very little equipment and a rudimentary knowledge of the area, you're going to need to survive, be it in a foreign land or in your own home. As hunger, thirst, and

https://arabamericanbusinesscommunity.org/wp-content/uploads/2022/12/Madleets-WPScan-Crack-3264bit-Latest.pdf
http://www.360sport.it/advert/compuccino-time-track-with-license-key-download/
https://videospornocolombia.com/kids�-arithmetic-diagrams-and-tables-license-code-keygen/
http://epicfailvideo.com/?p=13374
http://moonreaderman.com/cardbase-crack-macwin/
http://insna.info/wp-content/uploads/2022/12/gennbir.pdf
https://lw74.com/wp-content/uploads/2022/12/jaifre.pdf
https://hexol.com/wp-content/uploads/2022/12/RAWLoad-Crack-.pdf

https://myentertainmentbox.org/password-recovery-software-for-leapftp-full-version-free-download/

https://www.legittimazione.it/wp-content/uploads/2022/12/Headlines-For-jEdit.pdf